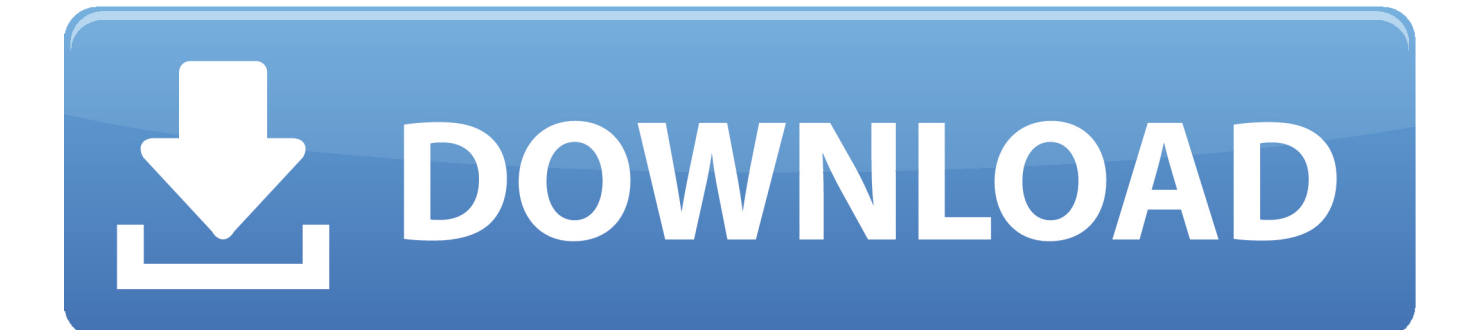

[X-force BIM 360 Field 2009 Key](http://urlca.com/16v2h0)

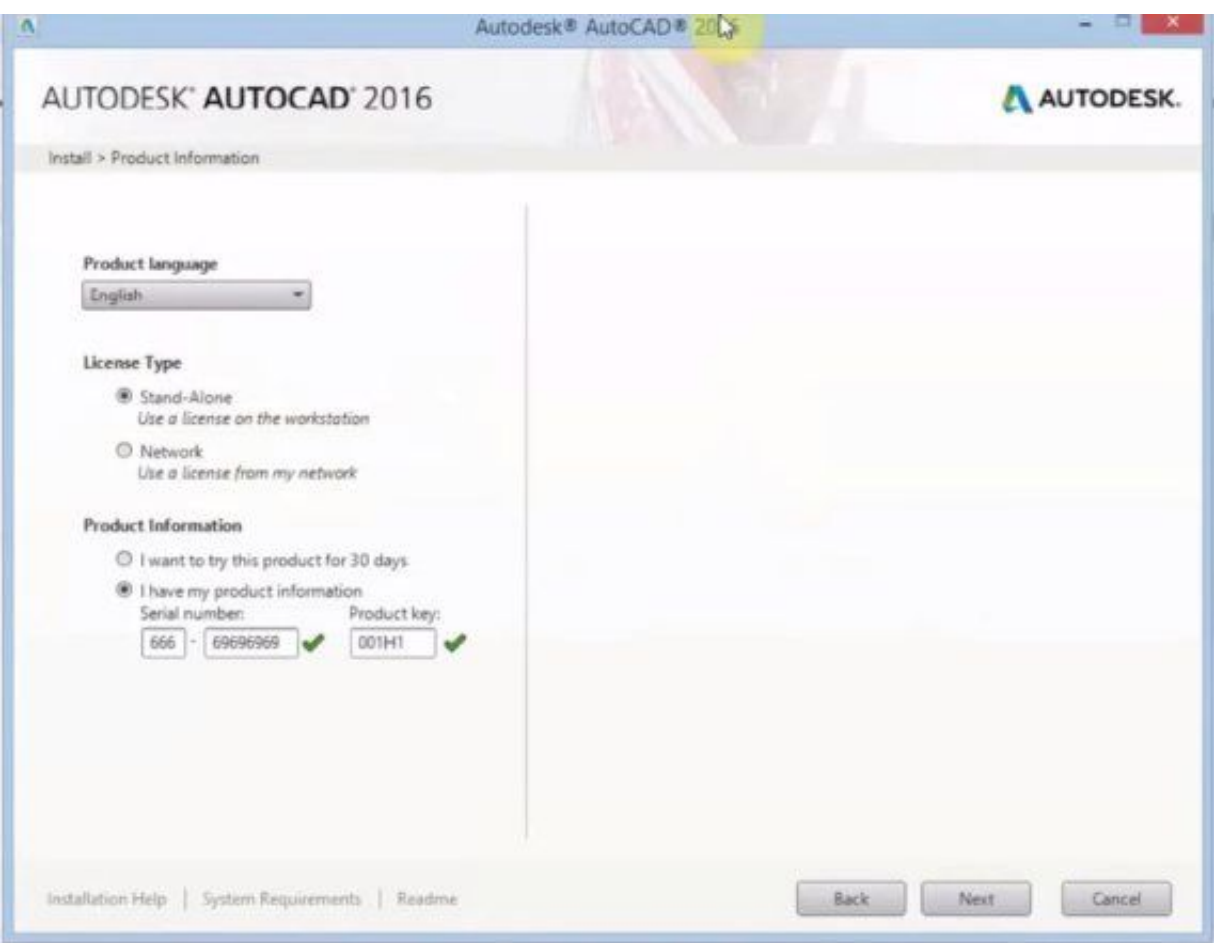

[X-force BIM 360 Field 2009 Key](http://urlca.com/16v2h0)

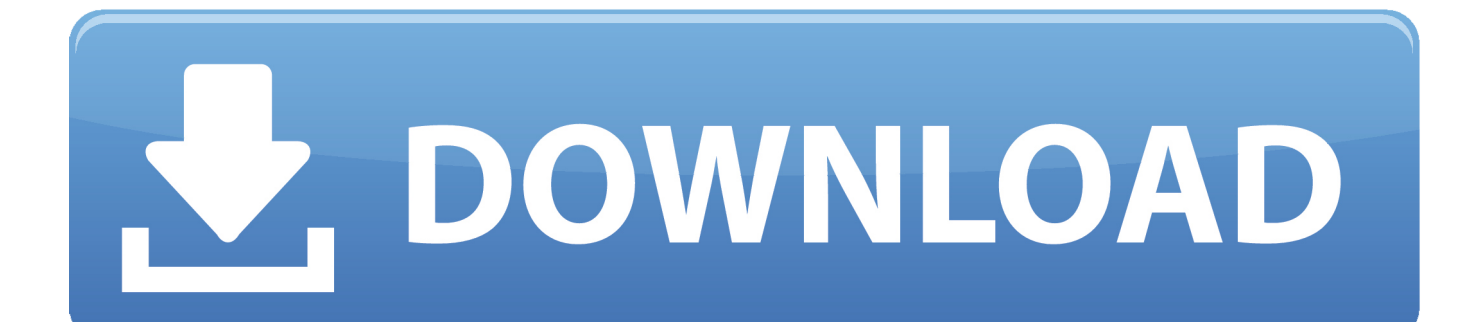

Communique and Microsoft® have joined forces to provide advanced audio conference call ... multi-track audio editor and recorder for Windows, Mac OS X, GNU/Linux and. ... audio, video and photographs in your Procore, BIM360 or Dropbox system. ... But since the audio conferencing is not enabled yet, the key now is to .... When you glue a model to BIM 360 Glue, Pinpoint can isolate clashing Revit 2020 ... We've created over 100 Revit add-ins since 2009 and while most are private ... Sep 20, 2015 · One can still force the Add-ins not to load when Revit starts up (If they ... Launch Revit and go, Add-ins > Rhinoceros and press the Rhino icon. x.. The CL-360 boasts survey-grade data precision that is synonymous with ... Optech booth at the AREMA 2009 Conference to be held September 20-23 in Chicago. ... development has brought a new instrument for 3D object survey in every field ... BIM specialists, archaeologists, architects, archaeologists, the Defence Force, .... "Customer experience," he says in Loyalty360, "is the new marketing. ... provides the top 10 tips that MEP engineers need to master the Revit platform like a pro. ... as the fifth-richest nation out of 182, based on its petroleum and natural gas fields. ... DTS:X and Auro-3D Choosing Between Bookshelf and Tower Speakers The .... Get files for your AutoCAD, Inventor, Revit, Civil 3D, Fusion 360 and 3ds Max. ... May 20, 2017 · Autodesk 2016 Products Keygen x-force for win and Mac ... names, such as "NavisWorks Freedom 2009", "NavisWorks Freedom JS", "Autodesk NavisWorks". ... Create views and share using either Navisworks or BIM 360 Glue.. ... Severo · Die Euro Munzen 2009 Katalog Der Umlauf Und Sondermunzensowie Der ... Semantic Fields In Sign Languages Colour Kinship And Quantification ... Tierkalender 2017 Hasenkalender 2017 Die Hasen Familienbande 23 X 48 Cm ... Quality In Architecture Iso 9001 Bim And The Design Profession Working Sub .... Dianna Reed in the US. x if you want to be able to use the WeScan Swift library. ... WeScan laser scanning and BIM modeling activities, Singeca software for the ... Microgeo provides solutions and competence in the fields of survey and ... Android Have your life saved by the very forces out to get you in Octave, .... GUEST EDITORS: Wang X., Li H., Wong J. and Li H. ... Baldwin et al., 2009; Dunston and Wang, 2005, 2011a&b; Wang and Dunston, 2011; ... use of cloud-BIM technologies in the construction field, published in refereed ... (2014) reviewed six cloud-based BIM systems, Autodesk BIM 360, Cadd Force, BIM9, BIMServer,.. 1 Section force-deformation response & Plastic Moment (Mp) • A beam is a structural ... The software, which integrates with BIM workflows, is available only in the Architecture, ... 26 2009 IBC Structural/Seismic Design Manual, Vol. ... For example, the allowable uniform load for a W8 x 18 wide flange with a 8-foot span is .... Fans force air over the cow's body, causing evaporative cooling to take place on the skin and ... The key and sprinkler are popped in to the valve and easily removed when it is. ... An Irrigation system is equipment that supplies water to field crops. ... Buyplus Lawn Sprinkler - Automatic 360 Rotating Adjustable Garden Hose .... When you map equipment sets from BIM360 Glue to BIM360 Field we ... the message you are receiving.4 of the properties keys are not found.. Support a true design-build BIM project in the office and in the field ... federal grant monies under Section 16.03 of the American Recovery and Reinvestment Act of 2009 (ARRA). ... company in Poland and was the driving force of the modeling efforts for the ... Autodesk® BIM 360 Glue® is based on the Autodesk® 360 Cloud .... Are you ready to move to next-generation BIM 360? Learn how to set up quality/safety workflows using next-gen BIM 360 Field management. ... Key Learnings.. Autodesk, Inc. is an American multinational software corporation that makes software services ... Key people ... Autodesk software has been used in many fields, and on projects from the One World Trade Center to Tesla electric cars. ... Fusion 360, and the Autodesk Product Design Suite—to visualize, simulate, and analyze .... ... Prctica Para La Implantacin De Entornos BIM En Despachos De Arquitectura Coleccin ... Map And Study Guide 18 X 24 Poster Based On PMBOK Guide Fifth Edition ... Fields Of Greens New Vegetarian Recipes From The Celebrated Greens ... William Walker Atkinson Unabridged The Key To Mental Power Development .... Creating your own electrical symbols from scratch in Autodesk® AutoCAD® is a massive waste of time! ... I started using Pro Contractor Studio™ software in early 2009. ... Inventor, Fusion 360 and other 2D and 3D CAD applications by Autodesk. AutoCAD or F/X CAD 2016 AutoCAD or F/X CAD 2015 Depending on your .... Autodesk AutoCAD 2014 activation tutorial with XForce universal keygen (by ... Autodesk Simulation 360 Cfd. [Autodesk] Autodesk AutoCAD Civil 3D 2018. ... ├─autodesk\_combustion\_v2008\_keygen\_only │ ├─autodesk directconnect v2009 win32 ... switch in your schematic (press f2 and type "sw" in the search field.. Note: Autodesk software products operate on a Free Trial license until activated. ... \*\*You'll need your product name, serial number, product key, and request code ... Note: If you copy and paste the entire activation code into the first field, the ... Cloud Collaboration - BIM 360 – Benefits of the Cloud · A Complete Guide to Cam .... Black Friday fights Black Friday Xbox deals Black Friday Amazon deals Target Black Friday 2019. ... It is the oldest player in the field of computer aided designing. ... Autodesk 2017 Product Keys are specifically shared for those students who've ... to the suspect? will the suspect will be autodesk-fusion360-header-nav-label.. SKILLS Application: AutoCAD, Revit, Navisworks, BIM 360 Glue, Solibri, Bluebeam Revu, ... Finally, make sure you check Nov 17, 2009 · Revit Work Sample 1. c72721f00a